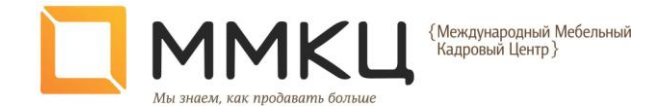

# <span id="page-0-0"></span>Система обучающих уроков для продавцов розничных магазинов мебели

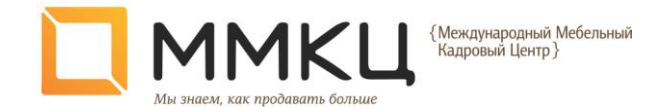

#### **Введение**

#### **Цели и задачи**

Данное пособие является приложением к «Методике по работе с клиентом для увеличения продаж мебели», которая является совокупностью опыта многих организаций, и предназначена для внедрения методики и стандартов продаж в деятельность компании. «Методика по работе с клиентом для увеличения продаж мебели» разрабатывалась, редактировалась и выстраивалась в течение 10 лет и теперь еще дополнилась пособием для организации внутреннего обучения продавцов, которое имеет форму уроков, мини-тренингов.

Мы постарались максимально уйти от традиционного представления школьного урока, где долго рассказывается теория, и только потом даются задания. Это пособие – продолжение методики, поэтому вся теория находится там, здесь же только основные опорные моменты и практика, практика, практика.

Уроки написаны так, что вести их может практически любой сотрудник, заинтересованный в развитии компании и обладающий хорошей дикцией. Конечно, с точки зрения образовательных целей, желательно, чтобы это был руководитель магазина или продавец-«звезда», которого будут слушать только из-за его положения. При этом ему не требуется особой подготовки для проведения уроков, только заранее просмотреть материал и в некоторых случаях распечатать задания. Уроки написаны практически дословно, т.е. их можно зачитывать, ничего не придумывая от себя. Нам, конечно, было трудно предусмотреть все варианты, но мы постарались это сделать, и, все же, немного смекалки/находчивости не повредит. ;)

### **Структура обучения**

#### **Длительность обучения**

Система обучения содержит 26 уроков и рассчитана на еженедельные занятия. К урокам идут также видео ролики по продажам, которые можно запускать на занятиях или непосредственно перед ними. При такой интенсивности обучения полный цикл займет полгода. Проводить уроки с большим интервалом не рекомендуется, т.к. это сильно снижает динамику усвоения материала. После этого цикл можно повторить сначала.

Все уроки необходимо проходить последовательно, потому что определяют логику взаимодействия продавца с клиентом. Чаще всего один урок посвящен одной теме, но бывают уроки, которые повторяют несколько занятий. Они необходимы, чтобы отработать тот или иной навык у всех участников тренинга, либо отработать на разных группах ассортимента. Также есть уроки, в которых проходит проверка набранных знаний по определенной теме или по всему материалу.

{Международный Мебельный<br>|Кадровый Центр }

Для уроков в конце есть приложения. Это карточки, схемы, задания, подсказки. Их необходимо распечатывать к тем урокам, для которых они предназначены. Схемы необходимо распечатывать в соответствии с количеством участников тренинга.

## **Структура уроков**

 $\overline{a}$ 

Практически все уроки построены по одной и той же структуре:

- Связь: в этом разделе показывается, как тема данного урока связана со всеми уроками и прошлой темой в частности.
- Повторение: раздел, в котором составлены вопросы для повторения пройденного материала. В большинстве случаев он составлен, как вопросы и ответы, иногда, как задания.
- Мотивация; этот раздел нацелен на создание мотивации для изучения материала по теме урока, в нем задается важный вопрос или задание, направленные на осознание важности освоения текущей темы.
- Теория<sup>1</sup>: в этом разделе даются в виде лекции опорные пункты методики.
- Задание: в этом разделе дается описание задания и его выполнения. Задания могут быть нескольких видов:
	- o Мозговой штурм метод работы, при котором участникам предлагается высказывать как можно большее количество вариантов, которые ведущим записываются на доске. Затем из общего числа высказанных идей отбираются наиболее удачные, которые могут быть использованы на практике. Упрощенный вариант: устное «накидывание» идей.
	- o Письменное задание происходит в 2 этапа. 1-ый участники выполняют задание тренера, делая записи в специально отведенных для этого местах в рабочих тетрадях. 2-ой - озвучивание вслух записей и получение обратной связи от бизнес-тренера (правильно / не правильно выполнено, какие еще могут быть варианты).
	- o Публичное выступление это выступление по выданному заданию тренером перед всей группой. Участник выполняет задание, стоя перед всей группой (не с места). Этот вид упражнения также помогает участникам потренировать стрессоустойчивость, коммуникабельность.
	- o Разминки проводятся упражнения, направленные на создание/восстановление работоспособности, развитие коммуникабельности, стрессоустойчивости, внимания, в том числе, распределенного.
	- o Ролевая игра «тренер-участник» моделируется рабочая ситуация (как правило, продавец-покупатель) и отрабатываются приемы продаж.

 $^1$  Разделов «Теория» и «Задание» может быть несколько в одном уроке, и они могут быть расположены в разных сочетаниях в зависимости от цели урока.

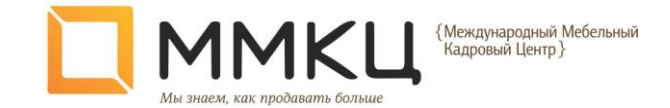

 Заключение: в данном разделе, как правило, подводятся итоги, дается домашнее задание при необходимости, а также в него включены завершающие фразы.

#### **Условные обозначения**

В каждом уроке есть текст, с различным выделением. Каждое выделение всегда несет свою определенную смысловую нагрузку:

- Выделение **жирным шрифтом** показывает, что это необходимо написать на флип-чарте, как заголовок урока и ключевые мысли урока;
- Выделение подчеркиванием указывает на главные мысли в тексте или на структуру (так отображены вопросы и примеры).
- Выделение <mark>цветной заливкой</mark> отображает те места, куда надо поставить свои значения и примеры, согласно вашей ситуации.
- Светлее и шрифтом Arial написаны ответы на вопросы, как возможные, которые могут дать продавцы, так и готовые ответы на вопрос.
- *Курсивом* указана справочная информация о заданиях и процессе их выполнения.
- Заливка строки целиком обозначает дополнительную информацию.

#### **Условия и рекомендации по обучению**

Уроки должны проводиться с равным промежутком времени (1 раз в 1-2 недели) в начале рабочего дня.

Уроки следует проводить в торговом зале, чтобы практические упражнения можно было выполнять прямо на экспозиции.

Продавцам необходимо иметь при себе рабочую тетрадь и ручку.

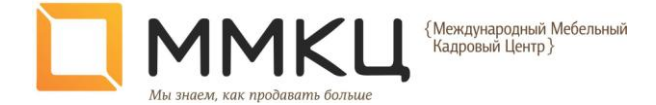

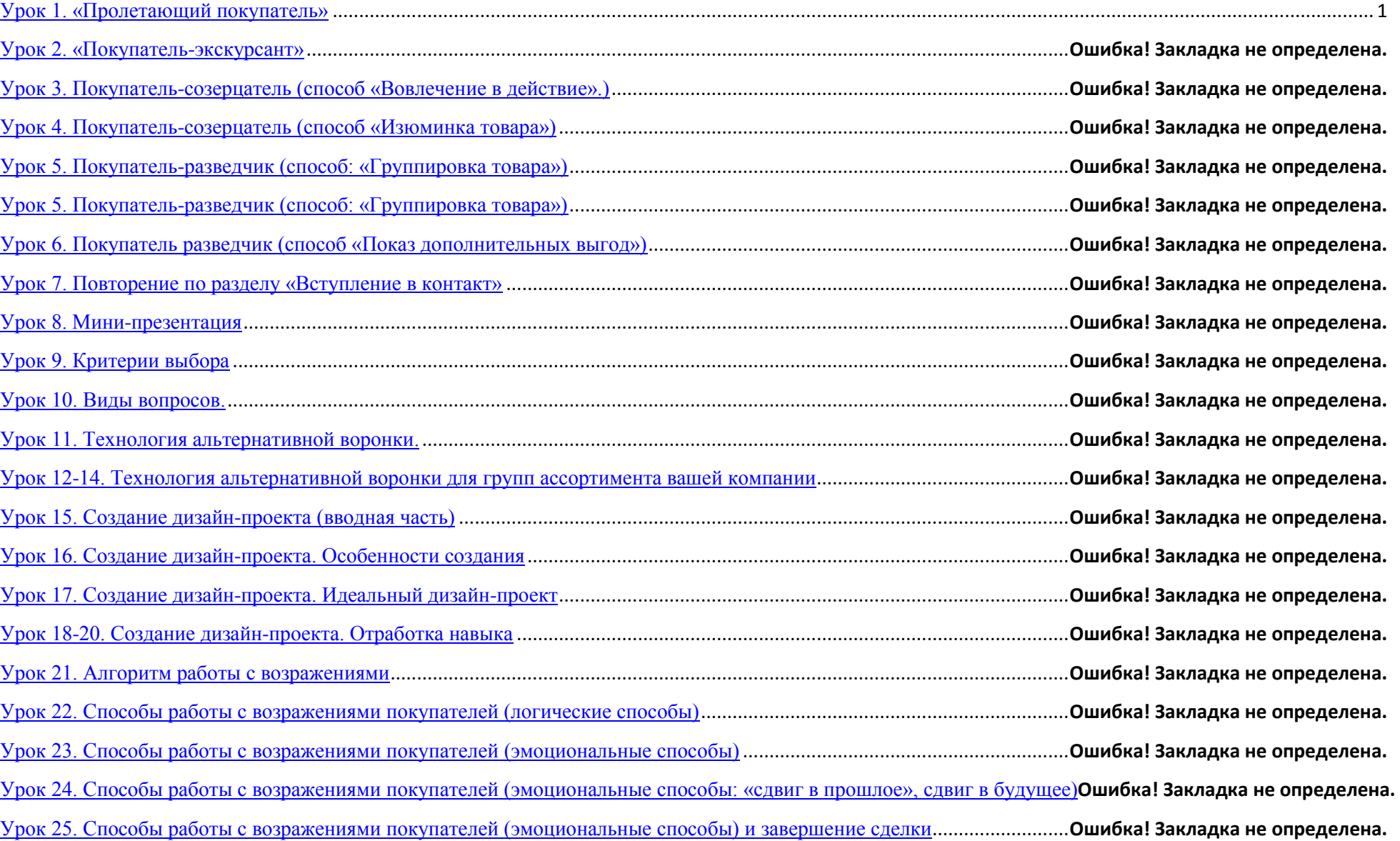

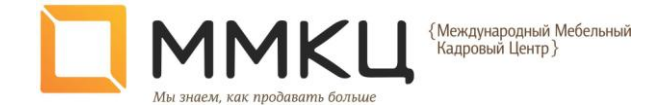

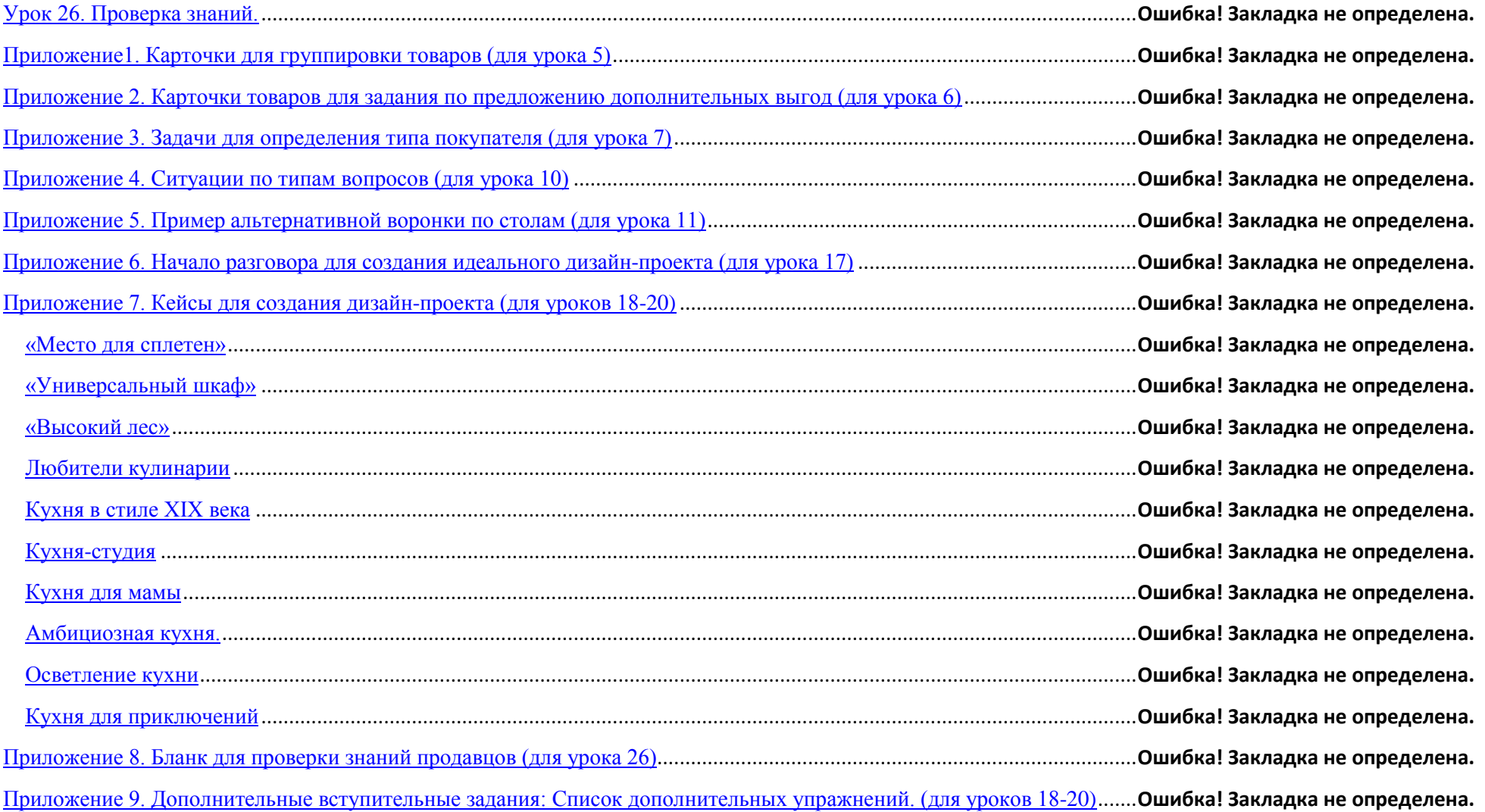

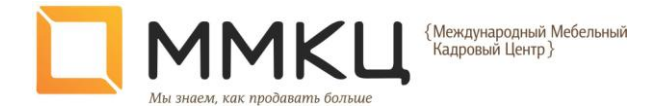

# **Урок 1. «Пролетающий покупатель»**

Цель: отработать навык вступления в контакт.

Обоснование. Установление контакта – это первый этап работы с Клиентом. Для нас он очень важен, так как является фильтром, который может либо оттолкнуть клиентов, либо пропустить их на следующий этап взаимодействия и довести до продажи. Поэтому крайне важно, чтобы он имел максимальную пропускную способность, а для этого надо, чтобы ваши продавцы при первых фразах могли не оттолкнуть клиента, а привлечь его внимание. Для развития активных продаж на торговой точке эту позицию надо донести до ваших продавцов.

Для тренера: заранее просмотреть материал и выбрать варианты для примеров.

Д/З: Смотреть раздел № 5 «Методики по работе с клиентом для увеличения продаж мебели».

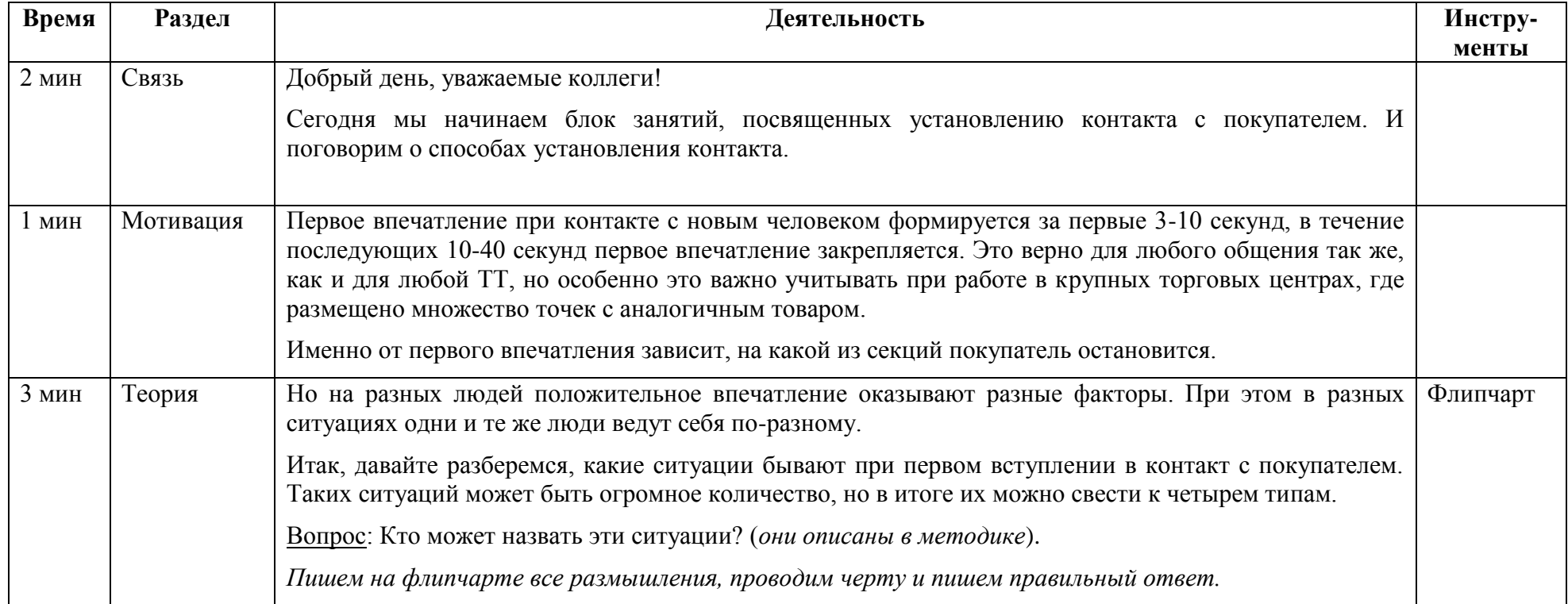

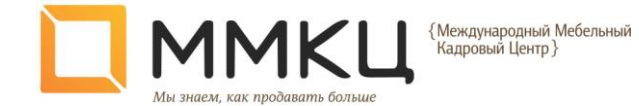

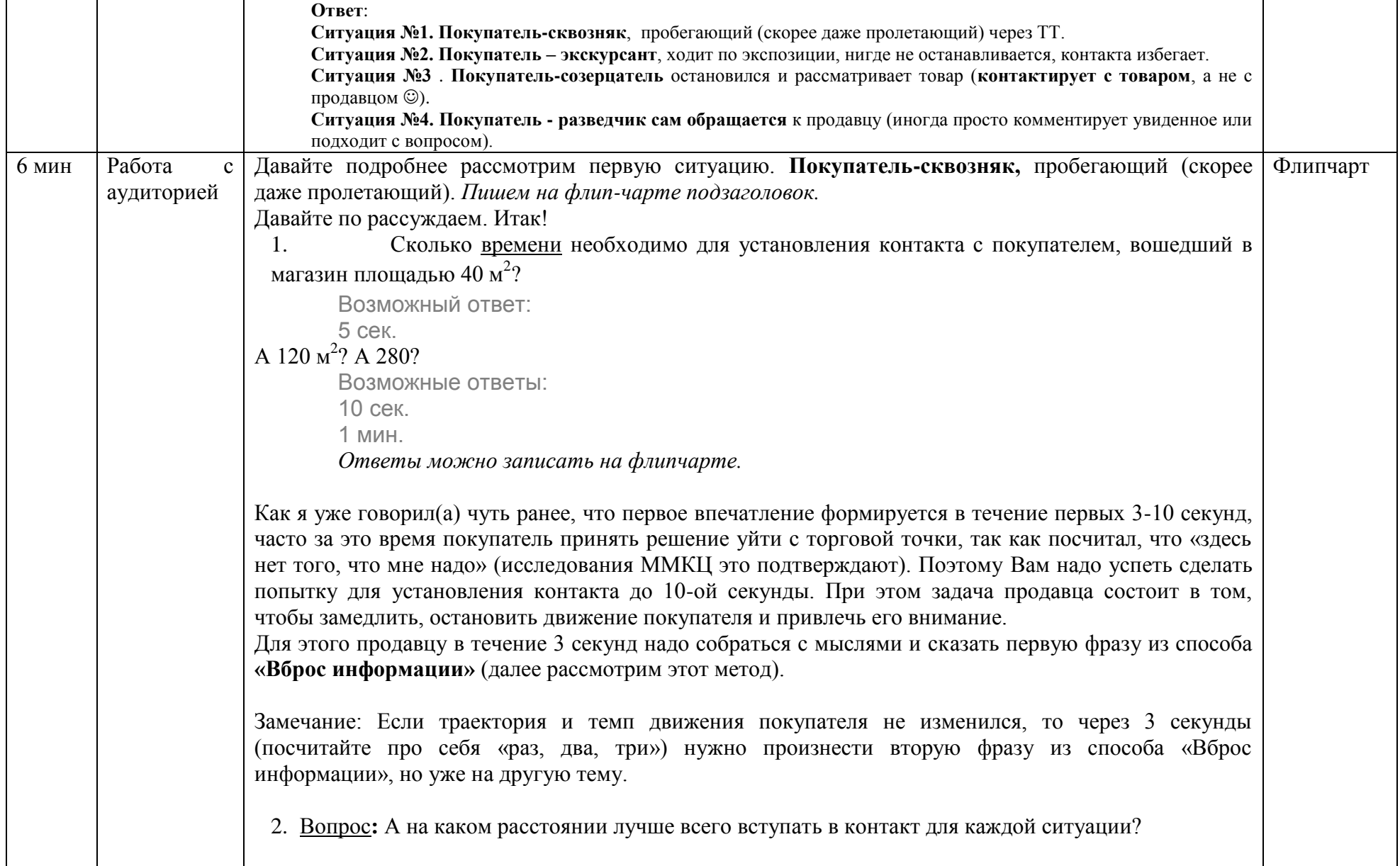

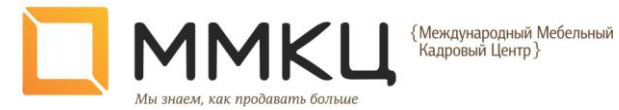

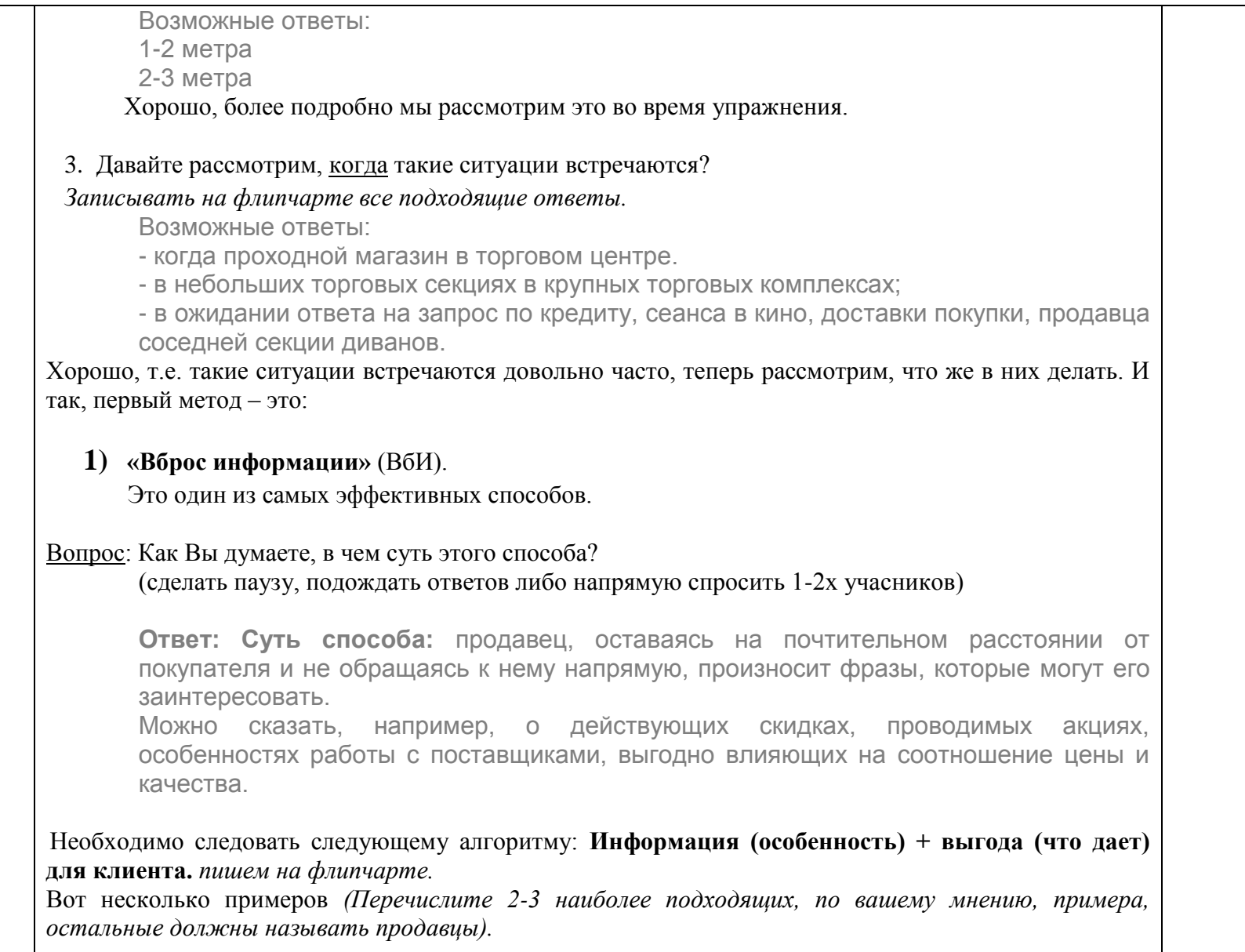

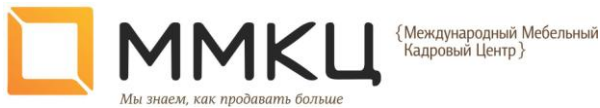

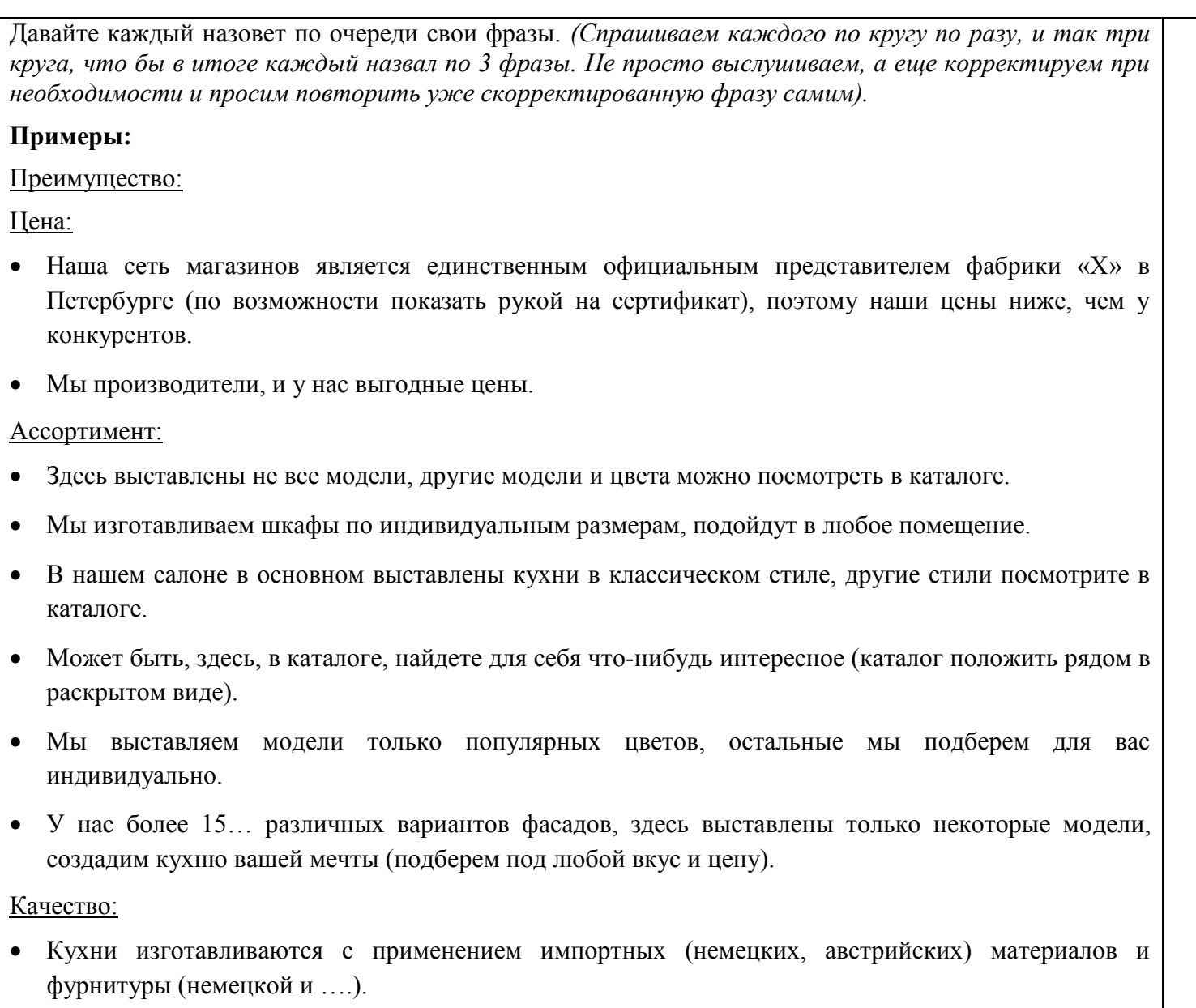

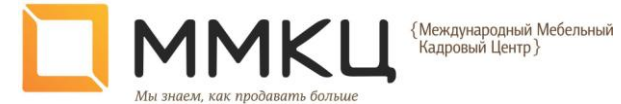

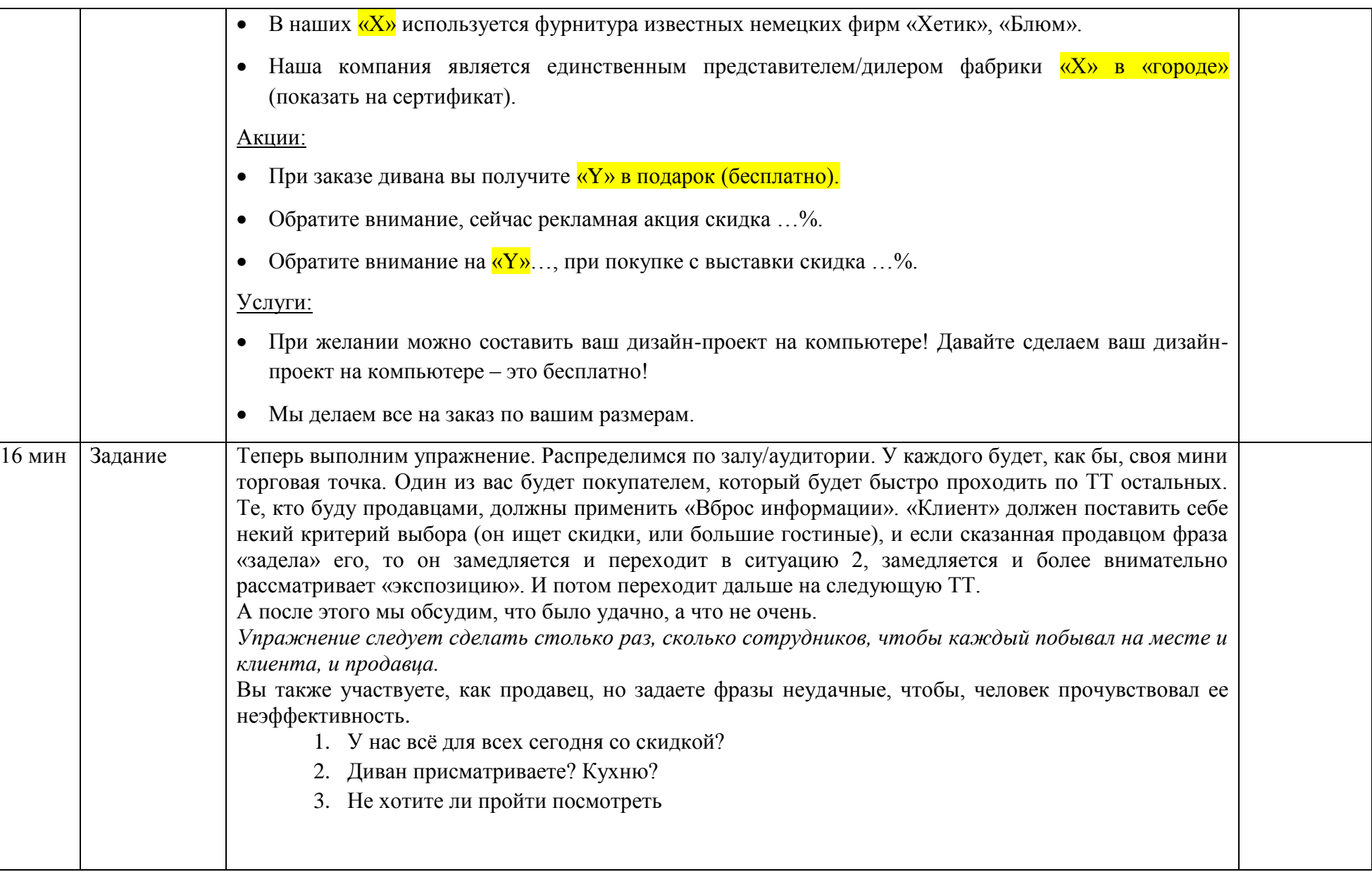

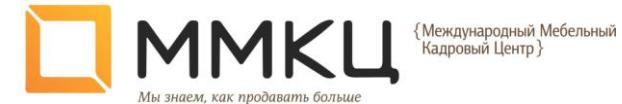

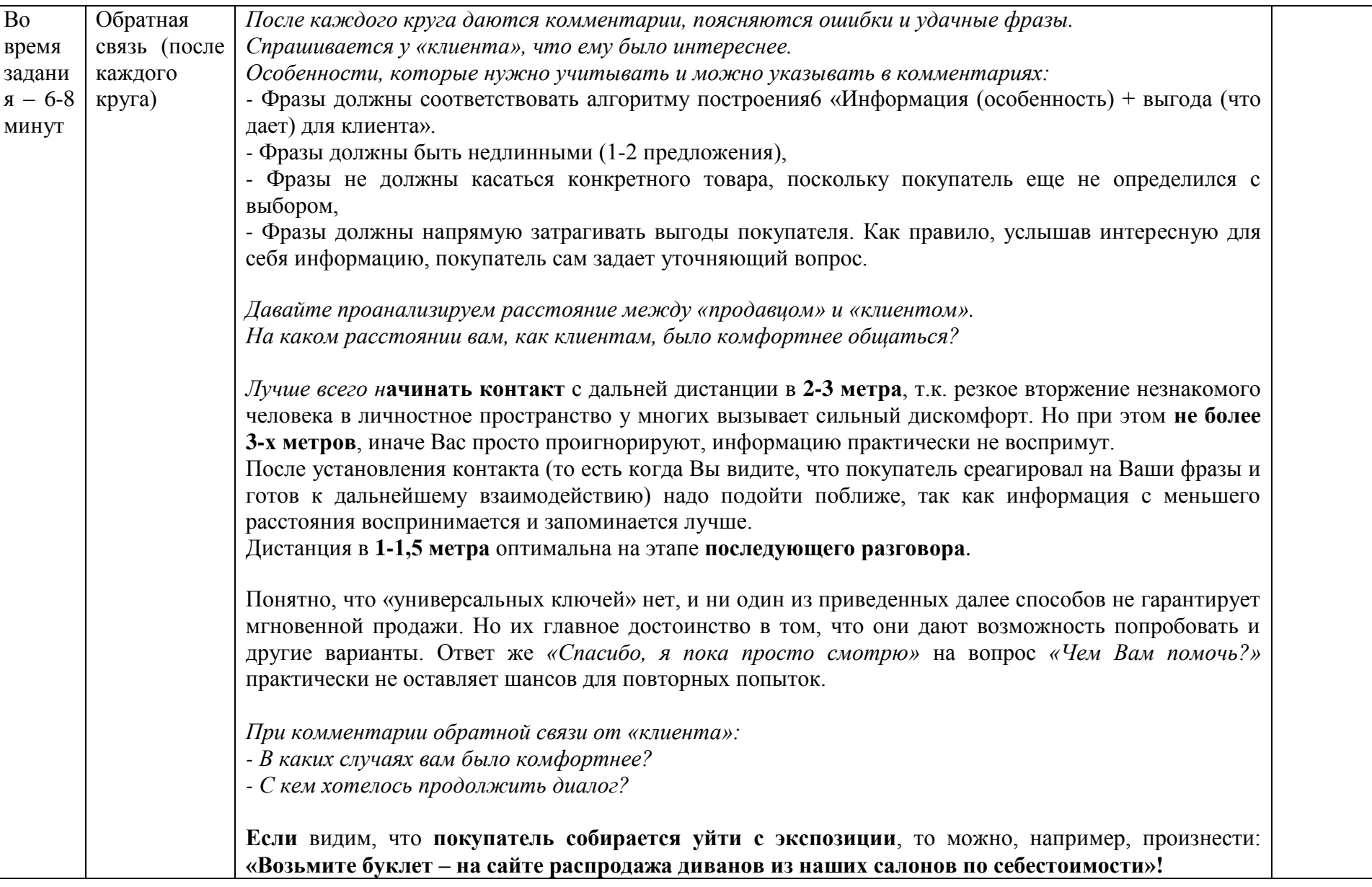

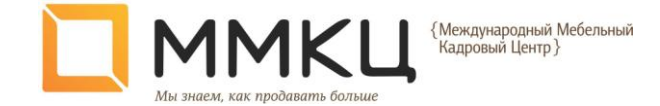

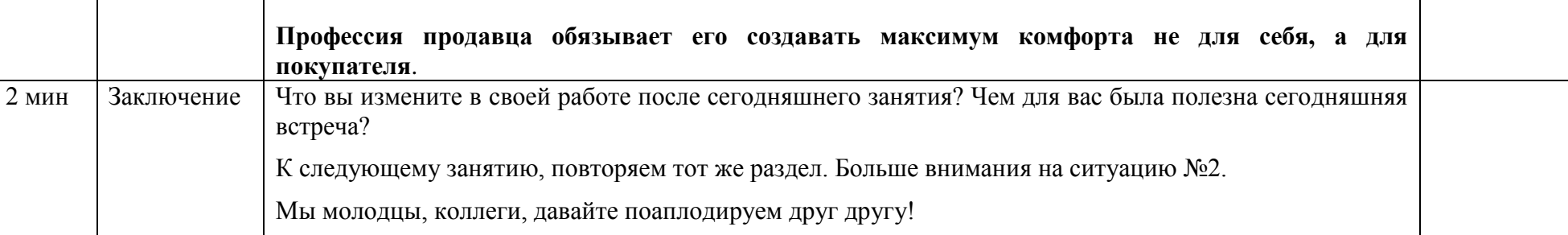

Общая продолжительность – 30 минут.